# pybind11-numpy-example

**Liam Keegan** 

Apr 25, 2024

## **CONTENTS:**

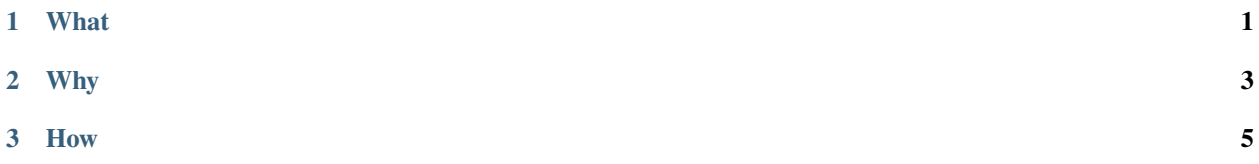

#### **CHAPTER**

#### **ONE**

#### **WHAT**

<span id="page-4-0"></span>A simple example of how to use [pybind11](https://github.com/pybind/pybind11) with [numpy.](https://numpy.org/)

This C++/Python library creates a std::vector of 16-bit ints, and provides a Python interface to the contents of this vector in a few different ways:

- a Python [List](https://docs.python.org/3/tutorial/datastructures.html#more-on-lists) (copy the data)
- a NumPy [ndarray](https://numpy.org/doc/stable/reference/generated/numpy.ndarray.html) (copy the data).
- a NumPy [ndarray](https://numpy.org/doc/stable/reference/generated/numpy.ndarray.html) (move the data).

#### **CHAPTER**

#### **TWO**

## **WHY**

<span id="page-6-0"></span>Python Lists are great! However, when storing many small elements of the same type, a Numpy array is much faster and uses a lot less memory:

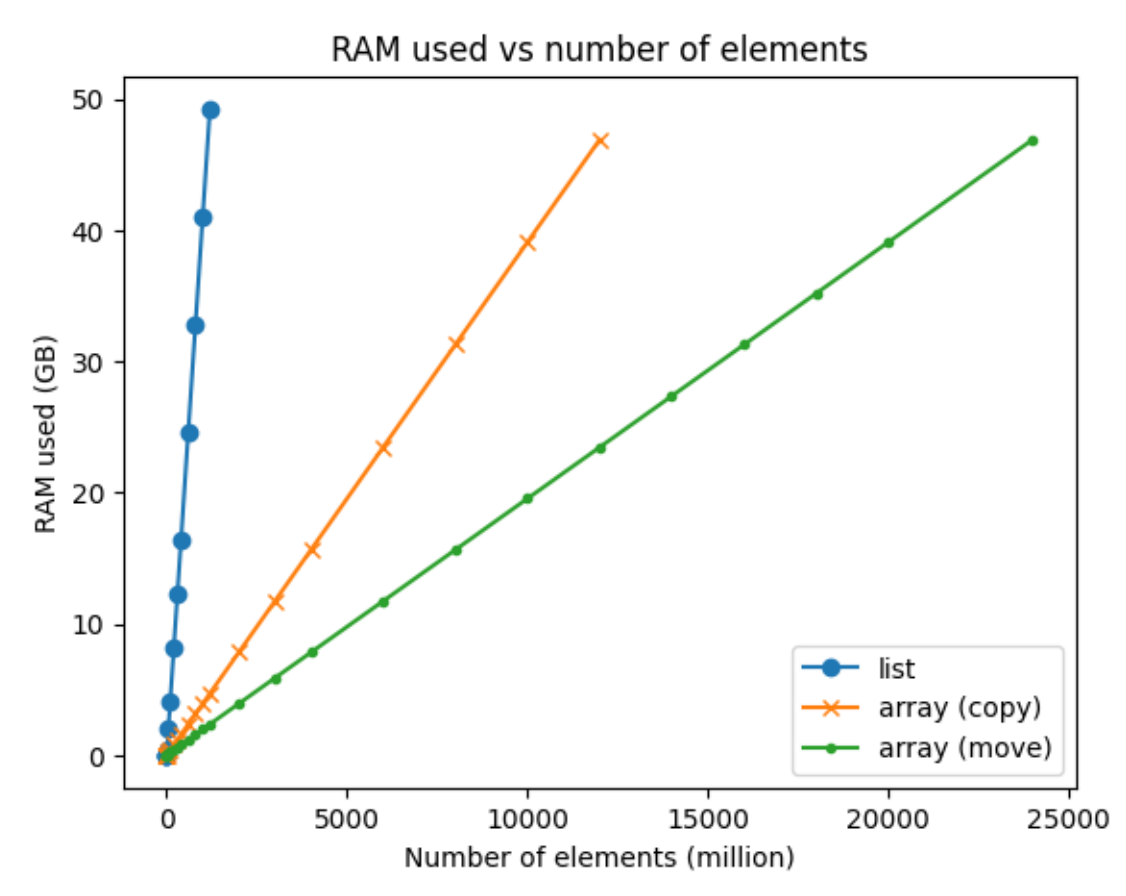

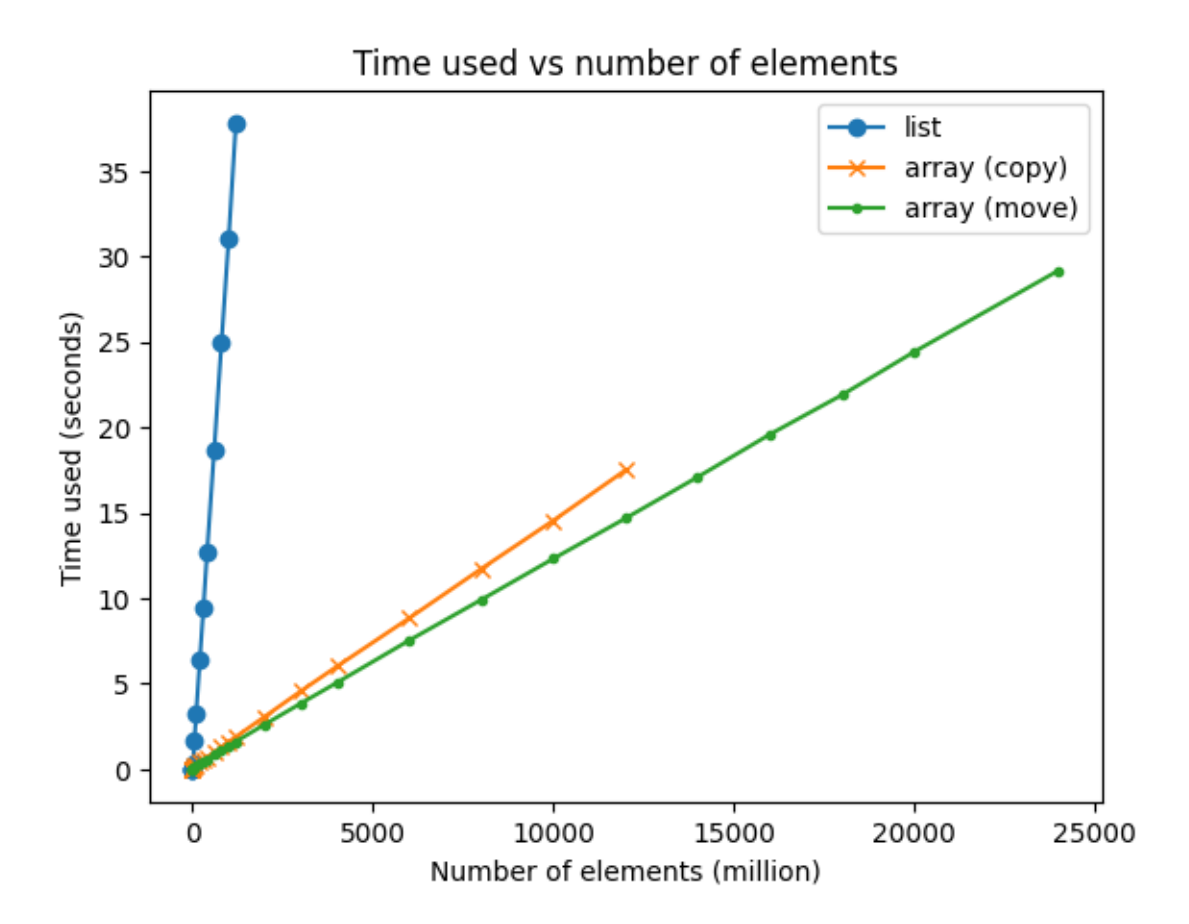

#### **CHAPTER**

## **THREE**

## **HOW**

<span id="page-8-0"></span>The pybind11 code is in [src/pybind11\\_numpy\\_example\\_python.cpp.](https://github.com/ssciwr/pybind11-numpy-example/blob/main/src/pybind11_numpy_example_python.cpp)

The python project is defined in [pyproject.toml](https://github.com/ssciwr/pybind11-numpy-example/blob/main/pyproject.toml) and uses [scikit-build-core.](https://github.com/scikit-build/scikit-build-core)

Each tagged commit triggers a [GitHub action job](https://github.com/ssciwr/pybind11-numpy-example/actions/workflows/pypi.yml) which uses [cibuildwheel](https://cibuildwheel.readthedocs.io/) to build and upload wheels to [PyPI.](https://pypi.org/project/pybind11-numpy-example/)

The scripts used to generate the above plots are in [scripts.](https://github.com/ssciwr/pybind11-numpy-example/tree/main/scripts)

This repo was quickly set up using the SSC [C++ Project Cookiecutter.](https://github.com/ssciwr/cookiecutter-cpp-project)